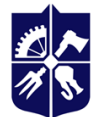

Національний технічний університет України «київський політехнічний інститут **імені ІГОРЯ СІКОРСЬКОГО»** 

# **ПРАКТИКУМ З LINUX**

## **Робоча програма навчальної дисципліни (Силабус)**

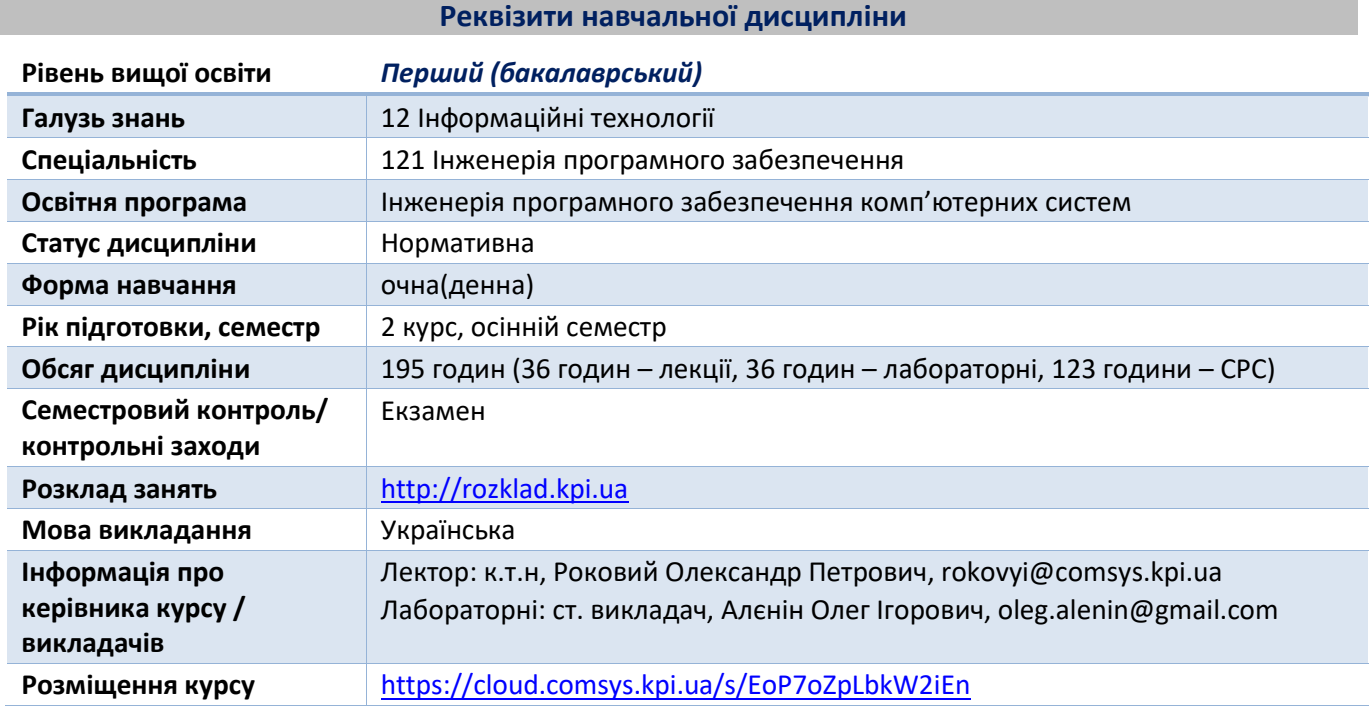

#### **Програма навчальної дисципліни**

#### **1. Опис навчальної дисципліни, її мета, предмет вивчання та результати навчання**

Ефективно вивчати сучасні інформаційні технології можна тільки з використанням відкритого програмного забезпечення. Доступ до вихідного коду позитивно впливає на процес навчання, оскільки дає можливість зрозуміти, як працює система з середини. Майбутньому фахівцю необхідно мати ґрунтовні знання програмно-апаратних засобів обчислювальної техніки. Для цього треба використовувати операційну систему, яка надає такі можливості. Одним з прикладів подібних систем є GNU/Linux, яка відноситься до вільного та відкритого програмного забезпечення.

Операційна система GNU/Linux, маючи відкритий вихідний код, легко переноситься на різноманітні апаратні платформи. Це робить її однією з найбільш розповсюджених операційних систем в світі. Цю систему можна використовувати на персональному комп'ютері, ноутбуці, сервері, мобільному пристрої, вбудованій системі. Ось ще чому майбутньому фахівцю необхідно, як мінімум, мати навики роботи з цією системою.

Операційна система GNU/Linux – є ефективний інструмент, який використовується в різноманітних сферах інформаційних технологій: комп'ютерні мережі та сервіси, серверні платформи, кібербезпека, вбудовані пристрої, Інтернет речей.

Мета навчальної дисципліни – підготовка фахівців, які мають знання з архітектури та принципів побудови операційної системи GNU/Linux, а також практичні навички застосування цієї системи в якості інструментарію для вирішення різноманітних завдань.

Предмет дисципліни – теоретичні та практичні основи побудови та функціонування операційних систем на прикладі GNU/Linux.

Дисципліна «Практикум з Linux» забезпечує наступні програмні компетентності і програмні результати освітньо-професійної програми: ФК03, ФК15, ПРН25, ПРН26:

- здатність розробляти архітектури, модулі та компоненти програмних систем;

- здатність розробляти та використовувати мережні технології;

- знати програмне забезпечення високопродуктивних систем;

- знати принципи побудови та функціонування високопродуктивних комп'ютерних систем.

Згідно програми навчальної дисципліни студенти після засвоєння дисципліни мають продемонструвати такі програмні результати навчання.

Знання:

- основи архітектури операційних систем на прикладі операційної системи GNU/Linux;

- функції компонентів операційної системи та їх взаємодію;

- стандарт ієрархії файлової системи GNU/Linux;

- основні типи файлів та їх призначення;

- життєвий цикл процесів та їх типи;

- основні оператори для побудови скриптів.

Уміння:

- встановлювати операційну систему GNU/Linux на будь-якій апаратній платформі;

- вміти встановлювати нові, оновлювати існуючі та видаляти непотрібні додатки;

- керувати обліковими записами користувачів та груп в операційній системі GNU/Linux;

- встановлювати обмеження на доступ до файлів та каталогів;

- налаштовувати обладнання;

- налаштовувати параметри мережних інтерфейсів;

- виконувати розмітки носіїв інформації та створювати файлові системи на них.

Досвід:

- роботи з основними командами операційної системи GNU/Linux;

- побудови ланцюжків з команд довільної довжини для вирішення поставлених задач;

- написання скриптів на вбудованій в оболонку мові програмування;

- виконання фільтрації текстових потоків.

#### **2. Пререквізити та постреквізити дисципліни (місце в структурно-логічній схемі навчання за відповідною освітньою програмою)**

Для успішного засвоєння дисципліни «Практикум з Linux» відповідно до освітньої програми необхідно попередньо оволодіти знаннями з дисциплін: «Основи комп'ютерних систем і мереж», «Основи програмування».

Компетентності, знання та вміння, отримані в рамках вивчення дисципліни «Практикум з Linux», можуть бути застосовані для вивчення дисциплін: «Мережі і мережні інформаційні технології», «Операційні системи», «Системне програмування», «Програмне забезпечення високопродуктивних комп'ютерних систем», «Технології штучного інтелекту», «Безпека програмного забезпечення»

#### **3. Зміст навчальної дисципліни**

Розділ 1. Введення в GNU/Linux

- Тема 1.1. Основи операційної системи GNU/Linux.
- Тема 1.2. Особливості процесу встановлення ОС GNU/Linux.
- Розділ 2. Вивчення інструментів командного рядка GNU/Linux.
- Тема 2.1. Робота в командному рядку.
- Тема 2.2. Обробка текстових потоків за допомогою фільтрів.
- Тема 2.3. Використання потоків, конвеєрів і перенаправлення.
- Тема 2.4. Пошук текстових файлів із використанням регулярних виразів.
- Тема 2.5. Написання скриптів в bash.
- Розділ 3. Керування програмним забезпеченням.
- Тема 3.1. Керування розподіленими бібліотеками.
- Тема 3.2. Використання менеджера пакетів Debian.
- Тема 3.3. Використання менеджера пакетів Red Hat.
- Тема 3.4. Створення, моніторинг та завершення процесів.
- Тема 3.5. Зміна пріоритету виконання процесу.
- Розділ 4. Налаштування обладнання.
- Тема 4.1. Визначення та налаштування параметрів обладнання.
- Тема 4.2. Розмітка жорстких дисків.
- Тема 4.3. Створення розділів і файлових систем.
- Тема 4.4. Підтримка цілісності файлової системи.
- Тема 4.5. Управління монтуванням файлових систем.
- Розділ 5. Керування файлами.
- Тема 5.1. Виконання основних операцій з файлами.
- Тема 5.2. Управління дисковими квотами.
- Тема 5.3. Встановлення прав доступу до файлів.
- Тема 5.4. Створення жорстких і символічних посилань.
- Тема 5.5. Пошук системних файлів та їх розміщення у файловій системі.
- Розділ 6. Завантаження операційної системи GNU/Linux.
- Тема 6.1. Завантаження системи.
- Тема 6.2. Зміна рівнів запуску, вимкнення або перезавантаження системи.
- Тема 6.3. Встановлення менеджера завантаження системи.
- Розділ 7. Адміністрування системи.
- Тема 7.1. Керування користувачами і групами, а також пов'язаними з ними системними файлами.
- Тема 7.2. Автоматизація завдань системного адміністрування за допомогою планувальника.
- Тема 7.3. Налаштування системного часу.

Тема 7.4. Журналювання операцій в системі.

Тема 7.5. Забезпечення безпеки системи.

Розділ 8. Налаштування основних мережних параметрів.

Тема 8.1. Основні поняття про Інтернет-протоколи.

Тема 8.2. Базове налаштування мережних параметрів.

Тема 8.3. Основні методи вирішення мережних проблем.

Тема 8.4. Налаштування DNS клієнта.

Розділ 9. Налаштування системи X Window, локалізація й друк.

Тема 9.1. Встановлення й налаштування X11.

Тема 9.2. Налаштування менеджера дисплея.

Тема 9.3. Спеціальні можливості.

Тема 9.4. Локалізація й інтернаціоналізація.

Тема 9.5. Керування принтерами та друком.

#### **4. Навчальні матеріали та ресурси**

Базова література.

1. William Shotts. The Linux Command Line. Fifth Internet Edition, 2019. – 555 p. URL: <https://sourceforge.net/projects/linuxcommand/files/TLCL/19.01/TLCL-19.01.pdf/download>

2. Brian Ward. How Linux works : what every superuser should know. No Starch Press, 2021. – 467 p.

3. Evi Nemeth, Garth Snyder, Trent Hein, Ben Whaley, Dan Mackin. UNIX and Linux System

Administration Handbook, 5th Edition. Addison-Wesley Professional, 2017. – 1232 p.

Допоміжна література.

1. Tanenbaum, A. S., Bos, H. J. Modern Operating Systems, 4th Edition. Pearson Higher Education., 2015.  $-1137$  p.

2. William Stallings. Operating Systems: Internals and Design Principles, 9th Edition. Pearson Education, 2018. – 1128 p.

3. Paul Cobbaut. Linux Fundamentals, 2015. - 365 p. URL:<http://linux-training.be/linuxfun.pdf>

4. Paul Cobbaut. Linux System Administration, 2015. – 385 p. URL:<http://linux-training.be/linuxsys.pdf>

5. Paul Cobbaut. Linux Security, 2015. – 129 p. URL: <http://linux-training.be/linuxsec.pdf>

6. Paul Cobbaut. Linux Networking, 2015. – 294 p. URL:<http://linux-training.be/linuxnet.pdf>

7. Paul Cobbaut. Linux Storage, 2015. – 278 p. URL[: http://linux-training.be/linuxsto.pdf](http://linux-training.be/linuxsto.pdf)

8. Introduction to Linux for Users and Administrators. Version 4, 2015 – 176 p. URL:

<https://www.tuxcademy.org/download/en/grd1/grd1-en-manual.pdf>

9. Linux Administration I System and Users. Version 4, 2015 – 238 p. URL: <https://www.tuxcademy.org/download/en/adm1/adm1-en-manual.pdf>

10. Linux Administration II Linux as a Network Client. Version 4, 2015 – 217 p. URL:

<https://www.tuxcademy.org/download/en/adm2/adm2-en-manual.pdf>

## **5. Методика опанування навчальної дисципліни (освітнього компонента)**

## **5.1. Лекційні заняття**

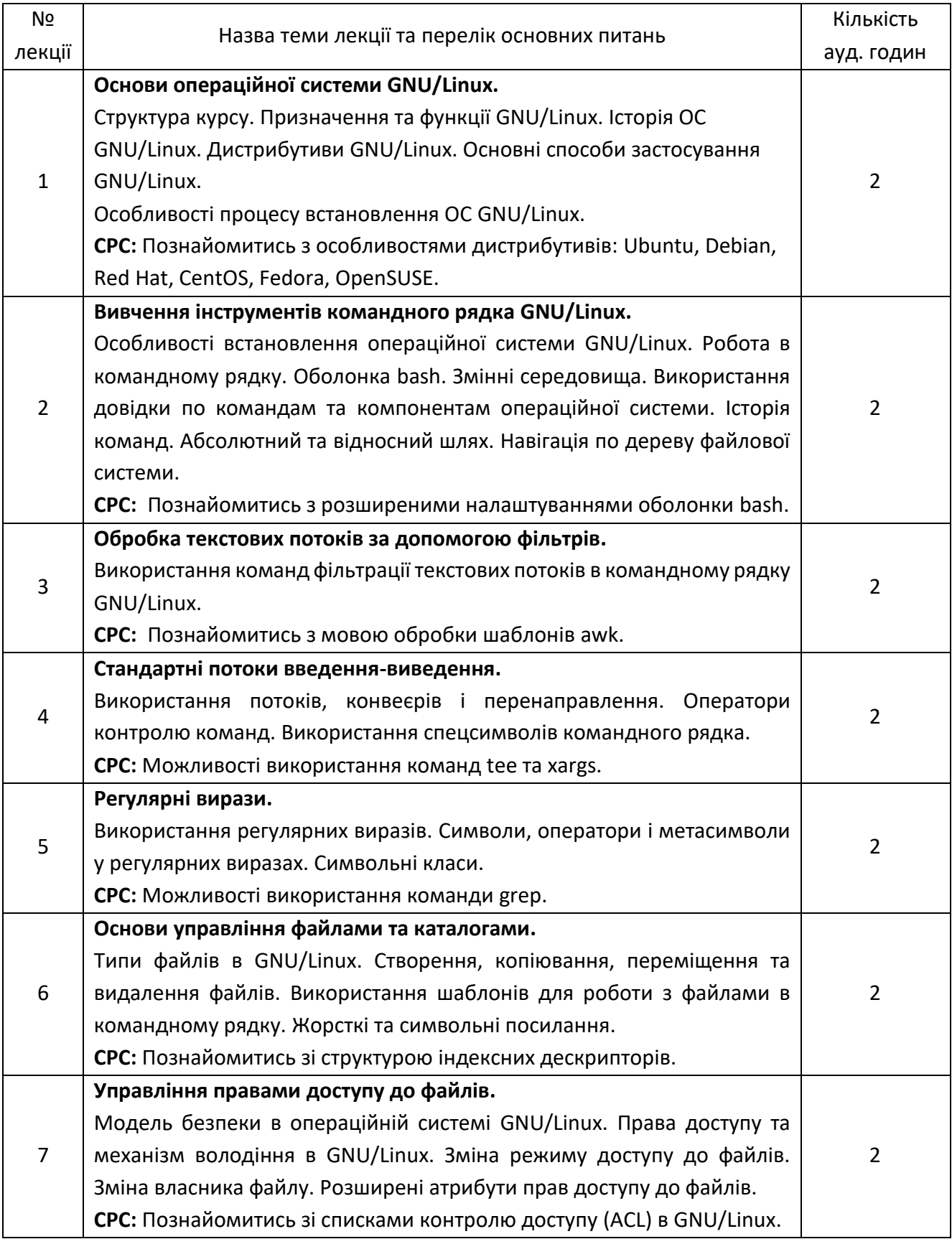

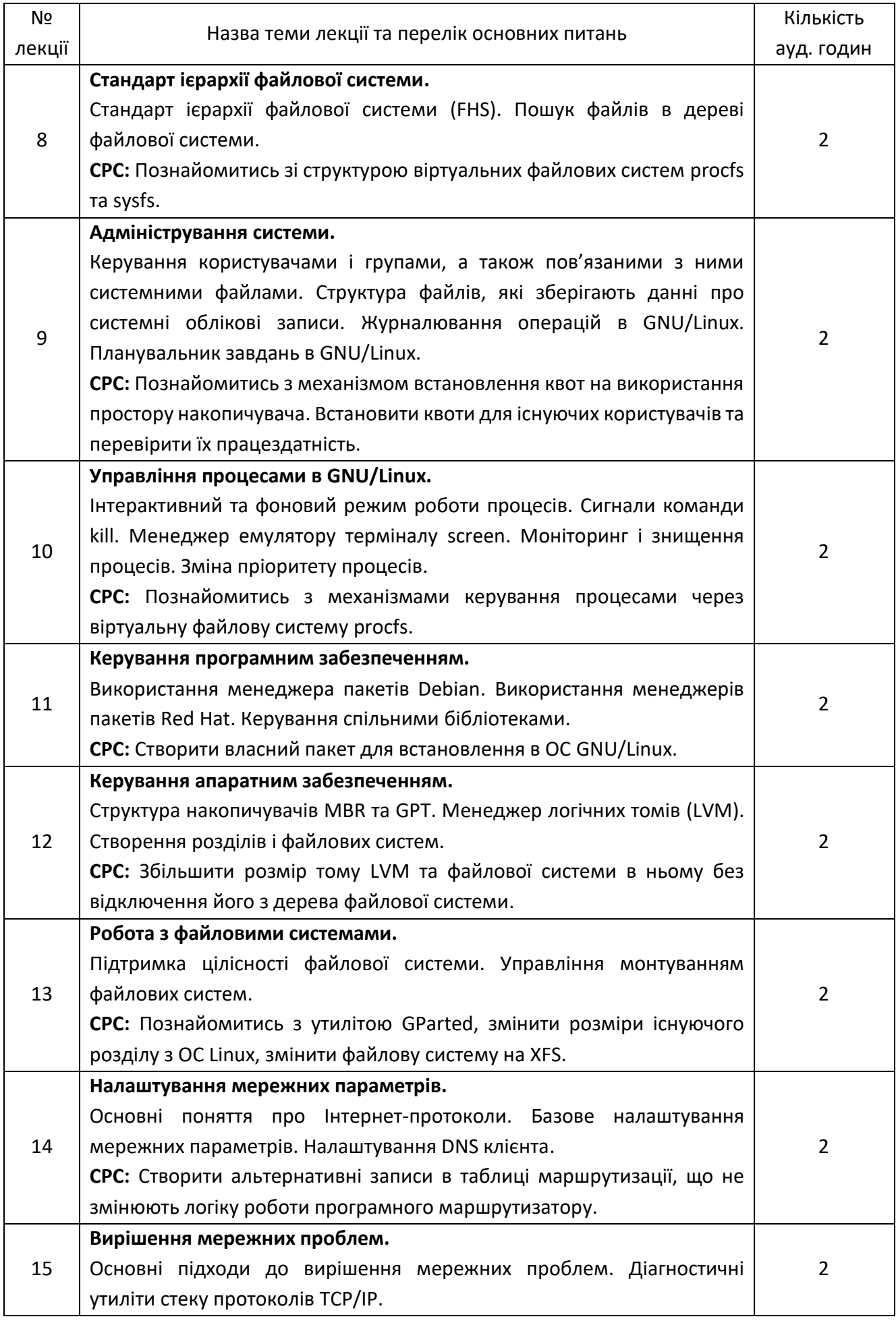

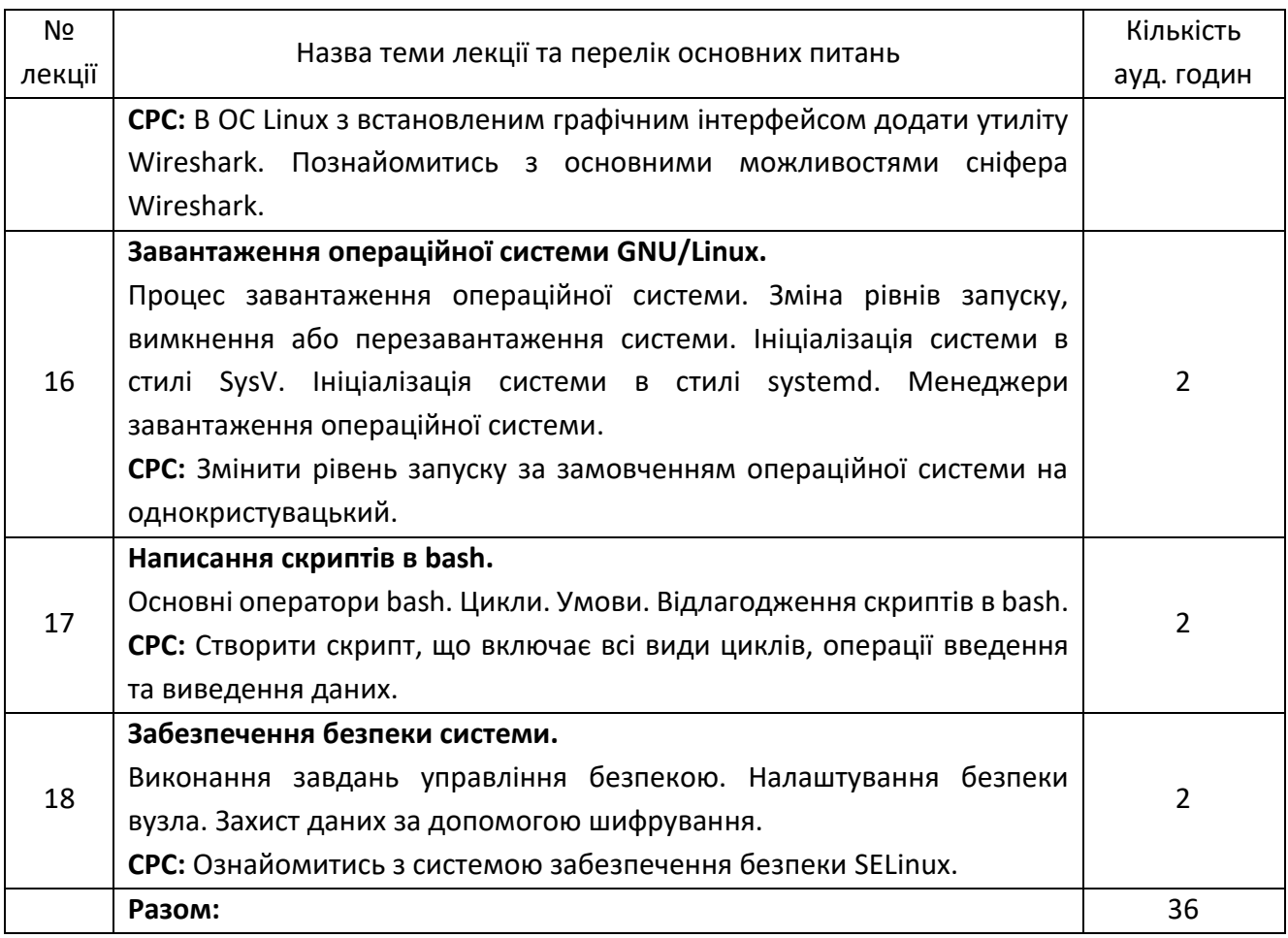

## **5.2. Лабораторні заняття (комп'ютерний практикум).**

Основне завдання циклу лабораторних занять (комп'ютерного практикуму) - отримання студентами необхідних практичних навиків роботи в середовищі операційної системи Linux, використання базових інструментів та вбудованої системи документації.

Для успішного засвоєння дисципліни кожному студенту необхідно підготувати робоче місце у вигляді віртуальної машини. Використання технології віртуалізації дозволить уникнути проблем, пов'язаних з відновленням працездатності операційної системи в разі допущення помилок під час виконання лабораторних робіт. Також дозволить використовувати будь-яку операційну систему (не GNU/Linux) на робочому місці. Рекомендується використовувати систему віртуалізації VirtualBox (https://www.virtualbox.org/wiki/Downloads)

Для проведення лабораторних робіт у якості навчального дистрибутива рекомендується використовувати Ubuntu (https://ubuntu.com/download/alternative-downloads) однієї з останніх стабільних версій. Для зменшення вимог по ресурсам до апаратної платформи можна використовувати варіант встановлення операційної системи без графічного інтерфейсу.

Для повноцінного виконання всіх лабораторних робіт кожна віртуальна машина повинна мати підключення до мережі Інтернет.

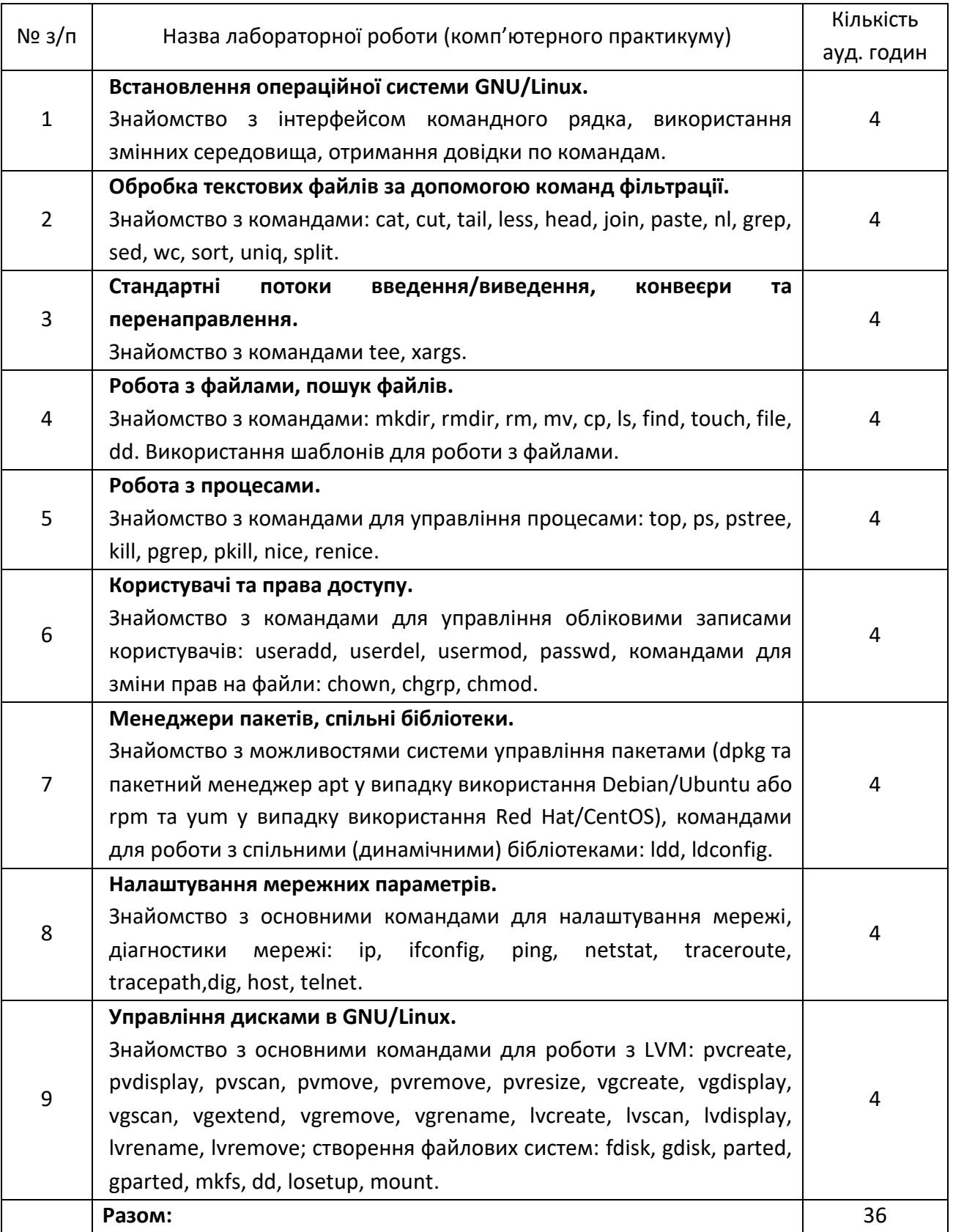

## **6. Самостійна робота студента/аспіранта**

#### **6.1. Теми, які виносяться на самостійне опрацювання.**

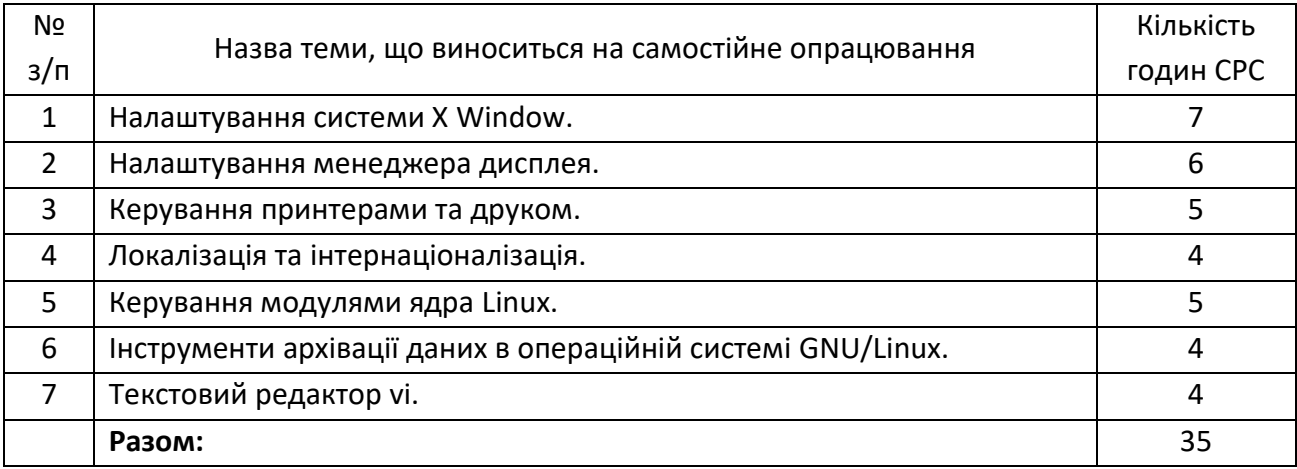

Перед кожним аудиторним заняттям студент виконує самостійну підготовку відповідно до теми лекції або лабораторної роботи не менше двох годин. Підготовка до екзамену має складати не менше 16 годин.

Таким чином самостійна робота студента протягом семестру має складати: 36 + 36 + 16 + 35 = 123 години.

#### **Політика та контроль**

### **7. Політика навчальної дисципліни (освітнього компонента)**

Система вимог, які ставляться перед студентом:

- для успішного вивчення дисципліни бажана присутність на всіх лекціях;

- на лекціях дозволяється використовувати будь-яку техніку тільки з метою, яка стосується заняття, не заважаючи іншим студентам та викладачу;

- під час лекції можна ставити питання викладачу, для цього необхідно підняти руку і отримати дозвіл;

- на лекціях забороняється розмовляти без дозволу викладача;

- на лекціях забороняється займатися діяльністю, яка прямо не стосується навчальної дисципліни;

- лабораторні роботи проходять у формі комп'ютерного практикуму;

- на лабораторних заняттях мають бути присутніми тільки студенти, які готові до захисту роботи;

- під час захисту лабораторної роботи студент має продемонструвати виконане за варіантом завдання та відповісти на запитання викладача (запитання з теорії, практична задача, тощо);

- варіанти (якщо поділ на варіанти передбачено у завданні) на лабораторні роботи обираються таким чином: перші 15 студентів отримують варіанти відповідно номеру у списку групи, студент з номером 16 у списку отримує варіант 1 і т.д.

- штрафні бали за несвоєчасний захист лабораторних робіт не нараховуються;

- захищати лабораторні роботи можна в довільній послідовності;

- повторний захист лабораторних робіт заборонений;

- забороняється використовувати сторонню допомогу під час захисту лабораторних робіт.

## **8. Види контролю та рейтингова система оцінювання результатів навчання (РСО)**

Підсумкова рейтингова оцінка студента з дисципліни «Практикум з Linux» складається з балів, які він отримує:

− за навчальну роботу впродовж семестру (стартові бали);

− за екзамен.

8.1. Нарахування стартових балів.

Протягом семестру студент виконує 9 лабораторних робіт.

За кожну лабораторну роботу студент отримує:

- 6 балів за виконане в повному обсязі та без суттєвих помилок завдання на лабораторну роботу;

- від 0 до 4-х балів за захист лабораторної роботи, який складається з теоретичних запитань, практичних завдань, короткої доповіді на тему (на вибір студента).

Запланована 1 модульна контрольна робота (МКР), за яку студент може отримати від 0 до 10 балів. Стартові бали студента розраховуються як сума балів за всі лабораторні роботи та МКР помножені на коефіцієнт 0,6.

8.2. Умови допуску до екзамену.

Щоб отримати допуск до екзамену необхідно захистити 9 лабораторних робіт.

8.3. Нарахування балів за екзамен.

На екзамені студенти мають відповісти на три теоретичних питання. Кожне теоретичне питання оцінюється у 20 балів.

Система оцінювання теоретичних питань:

18-20 балів – повна відповідь (не менше 90% потрібної інформації);

15-17 балів – достатньо повна відповідь (не менше 75% потрібної інформації, або незначні неточності);

12-14 балів – неповна відповідь (не менше 60% потрібної інформації та деякі помилки);

0 балів – незадовільна відповідь (менше 60% потрібної інформації або суттєві помилки).

Сума стартових балів та балів за екзамен переводиться до екзаменаційної оцінки згідно з таблицею:

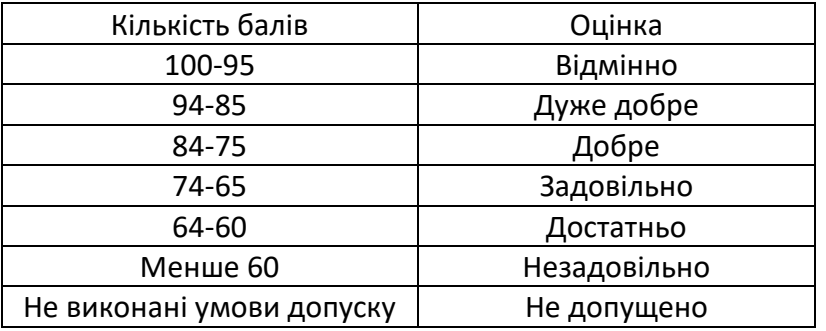

## **9. Додаткова інформація з дисципліни (освітнього компонента)**

Під час проведення лекційних занять необхідно окрім презентацій використовувати термінал з командним рядком GNU/Linux для демонстрації живих прикладів. Це дасть можливість студенту глибше засвоїти матеріал лекції, а також звикнути до інтерфейсу командного рядка.

9.1. Перелік теоретичних питань на екзамен.

- Призначення та функції GNU/Linux.
- Оболонка bash.
- Змінні середовища в bash.
- Абсолютний та відносний шлях.
- Історія команд в bash.
- Стандартні потоки введення-виведення.
- Побудова ланцюжків команд за допомогою конвеєра.
- Оператори контролю команд.
- Спецсимволи командного рядка.
- Використання регулярних виразів.
- Символи, оператори і метасимволи у регулярних виразах.
- Типи файлів в GNU/Linux.
- Використання шаблонів для роботи з файлами в командному рядку.
- Жорсткі та символьні посилання.
- Модель безпеки в операційній системі GNU/Linux.
- Права доступу та механізм володіння фалами в GNU/Linux.
- Зміна режиму доступу до файлів.
- Розширені атрибути прав доступу до файлів.
- Стандарт ієрархії файлової системи (FHS).
- Пошук файлів в дереві файлової системи.
- Керування користувачами і групами, а також пов'язаними з ними системними файлами.
- Структура файлів, які зберігають данні про системні облікові записи.
- Журналювання операцій в GNU/Linux.
- Планувальник завдань в GNU/Linux.
- Інтерактивний та фоновий режим роботи процесів.
- Сигнали команди kill.
- Пріоритети процесів.
- Менеджер пакетів Debian.
- Менеджер пакетів Red Hat.
- Керування спільними бібліотеками.
- Структура накопичувачів MBR та GPT.
- Менеджер логічних томів (LVM).
- Управління монтуванням файлових систем.
- Основні поняття про Інтернет-протоколи.
- Базове налаштування мережних параметрів.
- Налаштування DNS клієнта.
- Основні підходи до вирішення мережних проблем.
- Діагностичні утиліти стеку протоколів TCP/IP.
- Процес завантаження операційної системи GNU/Linux.
- Зміна рівнів запуску, вимкнення або перезавантаження системи.
- Ініціалізація системи в стилі SysV.
- Ініціалізація системи в стилі systemd.
- Менеджер завантаження операційної системи GRUB2.
- Основні оператори bash, організація циклів, розгалужень.
- Відлагодження скриптів в bash.
- Інструменти управління безпекою в операційній системі GNU/Linux.
- Захист даних за допомогою шифрування.

• Система забезпечення безпеки SELinux.

9.2. Додаткові Інформаційні ресурси 9.2.1. Оболонка bash: [http://www.bashoneliners.com](http://www.bashoneliners.com/) <https://ss64.com/bash> 9.2.2. Довідкова система в GNU/Linux: <https://www.kernel.org/doc/man-pages> <https://www.gnu.org/manual> 9.2.3. Ресурси операційної системи UNIX: <https://www.grymoire.com/Unix> 9.2.4. Практики застосування команд в GNU/Linux: [http://www.commandlinefu.com](http://www.commandlinefu.com/) 9.2.5. Довідка по використанню команд в GNU/Linux: [https://explainshell.com](https://explainshell.com/)

#### **Робочу програму навчальної дисципліни (силабус):**

**Склав** доцент кафедри обчислювальної техніки, к.т.н. Роковий Олександр Петрович.

**Ухвалено** кафедрою обчислювальної техніки (протокол № 13 від 10.05.2023)

**Погоджено** Методичною комісією факультету інформатики та обчислювальної техніки (протокол № 11 від 29.06.2023)